*Power Filters Formulas...* 1/9

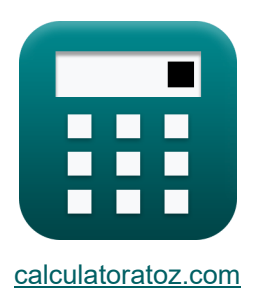

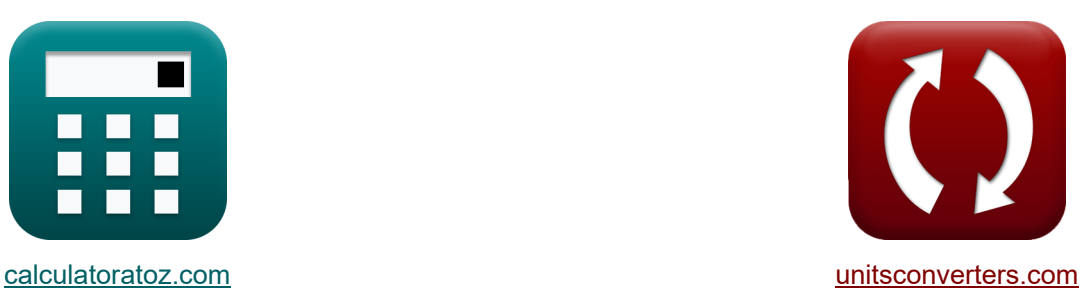

# **Vermogensfilters Formules**

[Rekenmachines!](https://www.calculatoratoz.com/nl) Voorbeelden! [Conversies!](https://www.unitsconverters.com/nl)

Voorbeelden!

Bladwijzer **[calculatoratoz.com](https://www.calculatoratoz.com/nl)**, **[unitsconverters.com](https://www.unitsconverters.com/nl)**

Breedste dekking van rekenmachines en groeiend - **30.000\_ rekenmachines!** Bereken met een andere eenheid voor elke variabele - **In ingebouwde**

### **eenheidsconversie!**

Grootste verzameling maten en eenheden - **250+ metingen!**

DEEL dit document gerust met je vrienden!

*[Laat hier uw feedback achter...](https://docs.google.com/forms/d/e/1FAIpQLSf4b4wDgl-KBPJGChMJCxFlqrHvFdmw4Z8WHDP7MoWEdk8QOw/viewform?usp=pp_url&entry.1491156970=Vermogensfilters%20Formules)*

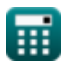

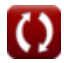

## **Lijst van 15 Vermogensfilters Formules**

### **Vermogensfilters**

### **1) Afgestemde factor van hybride filter**

$$
\kappa \delta = \frac{\omega - \omega_n}{\omega_n}
$$
  
ex 0.281025 = 
$$
\frac{32 \text{rad/s} - 24.98 \text{rad/s}}{24.98 \text{rad/s}}
$$

**2) Afsnijfrequentie in banddoorlaatfilter voor parallel RLC-circuit** 

24.98rad/s

| $\alpha_c = \left(\frac{1}{2 \cdot R \cdot C}\right) + \left(\sqrt{\left(\frac{1}{2 \cdot R \cdot C}\right)^2 + \frac{1}{L \cdot C}}\right)$                               |                                        |
|----------------------------------------------------------------------------------------------------|----------------------------------------|
| ex                                                                                                    |                                        |
| 0.015853Hz = $\left(\frac{1}{2 \cdot 149.9\Omega \cdot 80F}\right) + \left(\sqrt{\left(\frac{1}{2 \cdot 149.9\Omega \cdot 80F}\right)^2 + \frac{1}{50H \cdot 80F}}\right)$ |                                        |
| 3) Amplitude van actief vermogenstilter                                                                                                    |                                        |
| $\kappa$                                                                                                    | $\xi = \frac{V_{dc}}{2 \cdot K_s}$     |
| ex                                                                                                    | 1.109057V = $\frac{12V}{2 \cdot 5.41}$ |

\nQ calculatoratoz.com. A software!

\nEXECUTE: A software!

# **3) Amplitude van actief vermogensfilter**  ∖<br>└<br>┉

$$
\boldsymbol{\kappa}\Big\vert \xi=\frac{V_{dc}}{2\cdot K_s}
$$

$$
ex\boxed{1.109057V = \frac{12V}{2 \cdot 5.41}}
$$

**[Rekenmachine openen](https://www.calculatoratoz.com/nl/amplitude-of-active-power-filter-calculator/Calc-42495)** 

**[Rekenmachine openen](https://www.calculatoratoz.com/nl/tuned-factor-of-hybrid-filter-calculator/Calc-42505)** 

**Power Filters Formulas...** 3/9

4) Fasehock van laagdoorlaat RC-filter C  
\n
$$
\kappa
$$
  $\theta = 2 \cdot \arctan(2 \cdot \pi \cdot f \cdot R \cdot C)$   
\n $\kappa$   $180^\circ = 2 \cdot \arctan(2 \cdot \pi \cdot 60Hz \cdot 149.9\Omega \cdot 80F)$   
\n5) Helling van de driehoekige golfvorm van het actieve vermogensfilter C  
\n $\kappa$   
\n $\lambda = 4 \cdot \xi \cdot f_t$   
\n $\exp(0.35488) = 4 \cdot 1.109V \cdot 0.08Hz$   
\n6) Hoekfrequentie in banddoorlaatfilter voor serie RLC-circuit C  
\n6) Hoekfrequentie in banddoorlaatfilter voor serie RLC-circuit C  
\n6) Hoekfrequentie in banddoorlaatfilter voor serie RLC-circuit C  
\n6) Ro  
\n $f_t = \left(\frac{R}{2 \cdot L}\right) + \left(\sqrt{\left(\frac{R}{2 \cdot L}\right)^2 + \frac{1}{L \cdot C}}\right)$   
\n7) Hoekresonantiefrequentie van passief filter C  
\n7) Hoekresonantiefrequentie van passief filter C  
\n6) No<sub>n</sub> =  $\frac{R \cdot Q}{L}$   
\n6) No<sub>n</sub> =  $\frac{149.9\Omega \cdot 8.333}{50H}$   
\n8) No<sub>n</sub> = 3.33  
\n8) No<sub>n</sub> = 3.34  
\n9) A  
\n10) A  
\n11) No<sub>n</sub> = 3.34  
\n12) A  
\n13) B  
\n14) B  
\n15) B  
\n16) A  
\n17) A  
\n18) A  
\n19) A  
\n10) A  
\n11) B  
\n12) B  
\n13) A  
\n14) B  
\n15) B  
\n16) A  
\n17) A  
\n18) B  
\n19) A  
\n10) A  
\n11) A  
\n12) B  
\n13) A  
\n14) B  
\n15) A  
\n16) A  
\n17) A  
\n18) B  
\n19) A  
\n10) A  
\n11) B  
\n12) B  
\n13) A  
\n14) C  
\n15) A  
\n16) A

 $\textcolor{red}{\blacksquare}$ 

I

### **8) Kwaliteitsfactor van passief filter**

$$
Q = \frac{\omega_{\text{n}} \cdot L}{R}
$$
\n  
\n**8.** 332221 =  $\frac{24.98 \text{rad/s} \cdot 50 \text{H}}{149.9 \Omega}$   
\n9) Resonante frequentie van passief filter **C**  
\n  
\n**8.**  $f_r = \frac{1}{2 \cdot \pi \cdot \sqrt{L \cdot C}}$   
\n  
\n**9.** Resonante frequentie van passief filter **C**  
\n  
\n**10.** Selectulatex van parallel RLC-banddoorlaatfilter **C**  
\n  
\n**11.** Selectulatex van parallel RLC-banddoorlaatfilter **C**  
\n  
\n**12.**  $(k_r^{\prime}) = \omega_c \cdot (k_p^{\prime})$   
\n  
\n**13.** Subtracter van parallel RLC-banddoorlaatfilter **C**  
\n  
\n**14.** Selectparameter van parallel RLC-banddoorlaatfilter **C**  
\n  
\n**15.**  $(k_r^{\prime}) = \frac{(L + L_o) \cdot \omega_c}{2 \cdot V_{dc}}$   
\n  
\n**16.**  $(k_p^{\prime}) = \frac{(L + L_o) \cdot \omega_c}{2 \cdot V_{dc}}$   
\n  
\n**17.** 0.07875 =  $\frac{(50H + 76H) \cdot 0.015Hz}{2 \cdot 12V}$   
\n  
\n**18.**  $V_c = \beta \cdot V_t$   
\n  
\n**19. 1** 26V = 18 · 7V  
\n  
\n**10.**  $\frac{1}{2} = \frac{1}{2} \cdot 12V$   
\n  
\n**11. 126V** = 18 · 7V  
\n  
\n**126V** = 18 · 7V

### **13) Weerstand van passief filter**

 $\sqrt{2 \cdot 1.109V}$ 

| $R$                                                                     | R                                  | $\frac{\omega_n \cdot L}{Q}$ | Rekenmachine openen 6 |
|-------------------------------------------------------------------------|------------------------------------|------------------------------|-----------------------|
| ex $149.886\Omega = \frac{24.98 \text{rad/s} \cdot 50 \text{H}}{8.333}$ |                                    |                              |                       |
| 14) Winst van actief vermogenstilter                                    | Rekenmachine openen 6              |                              |                       |
| $K$                                                                     | $K = \frac{V_{ch}}{i_{sh}}$        |                              |                       |
| ex $0.461538 = \frac{30}{65}$                                           |                                    |                              |                       |
| 15) Winst van de converter van het actieve vermogenstilter              | Rekenmachine openen 6              |                              |                       |
| $K$                                                                     | $K_s = \frac{V_{dc}}{2 \cdot \xi}$ |                              |                       |
| ex $5.41028 = \frac{12V}{2 \cdot 5}$                                    |                                    |                              |                       |

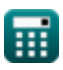

# **Variabelen gebruikt**

- **C** Capaciteit *(Farad)*
- **f** Frequentie *(Hertz)*
- **f<sup>c</sup>** Hoekfrequentie *(Hertz)*
- **f r** Resonante frequentie *(Hertz)*
- **f t** Driehoekige golfvormfrequentie *(Hertz)*
- **ish** Harmonische stroomcomponent
- **K** Actieve vermogensfilterversterking
- **ki '** Sleutelindex
- **k<sup>p</sup> '** Sleutelparameter
- **K<sup>s</sup>** Winst van de converter
- **L** Inductie *(Henry)*
- **L<sup>o</sup>** Lekkage-inductie *(Henry)*
- **Q** Kwaliteitsfactor
- **R** Weerstand *(Ohm)*
- **V<sup>c</sup>** Spanning over passieve filtercondensator *(Volt)*
- **Vch** Harmonische golfvorm van spanning
- **Vdc** Gelijkstroomspanning *(Volt)*
- **V<sup>t</sup>** Fundamentele frequentiecomponent *(Volt)*
- **β** Filteroverdrachtfunctie
- **δ** Afgestemde factor
- **θ** Fase hoek *(Graad)*
- **λ** Driehoekige golfvormhelling
- **ξ** Driehoekige golfvormamplitude *(Volt)*
- **ω** Hoekfrequentie *(Radiaal per seconde)*
- **ω<sup>c</sup>** Afgesneden frequentie *(Hertz)*

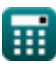

**Power Filters Formulas...** 7/9

**ω<sup>n</sup>** Hoekresonante frequentie *(Radiaal per seconde)*

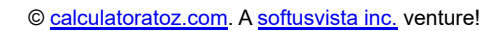

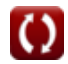

### **Constanten, functies, gebruikte metingen**

- Constante: **pi**, 3.14159265358979323846264338327950288 *Archimedes' constant*
- Functie: **arctan**, arctan(Number) *Inverse trigonometric tangent function*
- Functie: **ctan**, ctan(Angle) *Trigonometric cotangent function*
- Functie: **sqrt**, sqrt(Number) *Square root function*
- Functie: **tan**, tan(Angle) *Trigonometric tangent function*
- Meting: **Hoek** in Graad (°) *Hoek Eenheidsconversie*
- Meting: **Frequentie** in Hertz (Hz) *Frequentie Eenheidsconversie*
- Meting: **Capaciteit** in Farad (F) *Capaciteit Eenheidsconversie*
- Meting: **Elektrische Weerstand** in Ohm (Ω) *Elektrische Weerstand Eenheidsconversie*
- Meting: **Inductie** in Henry (H) *Inductie Eenheidsconversie*
- Meting: **Elektrisch potentieel** in Volt (V) *Elektrisch potentieel Eenheidsconversie*
- Meting: **Hoekfrequentie** in Radiaal per seconde (rad/s) *Hoekfrequentie Eenheidsconversie*

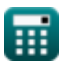

### **Controleer andere formulelijsten**

**Vermogensfilters Formules** 

DEEL dit document gerust met je vrienden!

### **PDF Beschikbaar in**

[English](https://www.calculatoratoz.com/PDF/Nodes/11442/Power-filters-Formulas_en.PDF) [Spanish](https://www.calculatoratoz.com/PDF/Nodes/11442/Power-filters-Formulas_es.PDF) [French](https://www.calculatoratoz.com/PDF/Nodes/11442/Power-filters-Formulas_fr.PDF) [German](https://www.calculatoratoz.com/PDF/Nodes/11442/Power-filters-Formulas_de.PDF) [Russian](https://www.calculatoratoz.com/PDF/Nodes/11442/Power-filters-Formulas_ru.PDF) [Italian](https://www.calculatoratoz.com/PDF/Nodes/11442/Power-filters-Formulas_it.PDF) [Portuguese](https://www.calculatoratoz.com/PDF/Nodes/11442/Power-filters-Formulas_pt.PDF) [Polish](https://www.calculatoratoz.com/PDF/Nodes/11442/Power-filters-Formulas_pl.PDF) [Dutch](https://www.calculatoratoz.com/PDF/Nodes/11442/Power-filters-Formulas_nl.PDF)

*1/16/2024 | 9:05:31 PM UTC [Laat hier uw feedback achter...](https://docs.google.com/forms/d/e/1FAIpQLSf4b4wDgl-KBPJGChMJCxFlqrHvFdmw4Z8WHDP7MoWEdk8QOw/viewform?usp=pp_url&entry.1491156970=Vermogensfilters%20Formules)*

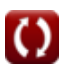